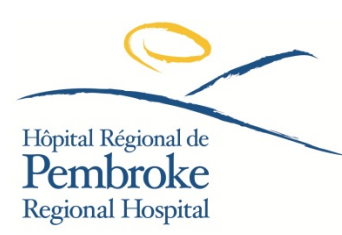

## **Pembroke Regional Hospital MEMO**

## **To: All Staff and Physicians From: Project CAPE, Lab and Clinical Date: 2022 September 12 Subject: REVISED - Lab Orders and Transcription Workflow**

Project CAPE in collaboration with our clinical managers and Lab are working towards electronic Lab Order Entry at PRH. We currently have the ability for all clinical areas to enter lab orders electronically and print the requisition to send to the lab. This does not change the process on how a physician writes the order or the standardized lab viewer. There will be new lab codes for viewing results, these new results are not yet available in the results viewer until phase 3 table below.

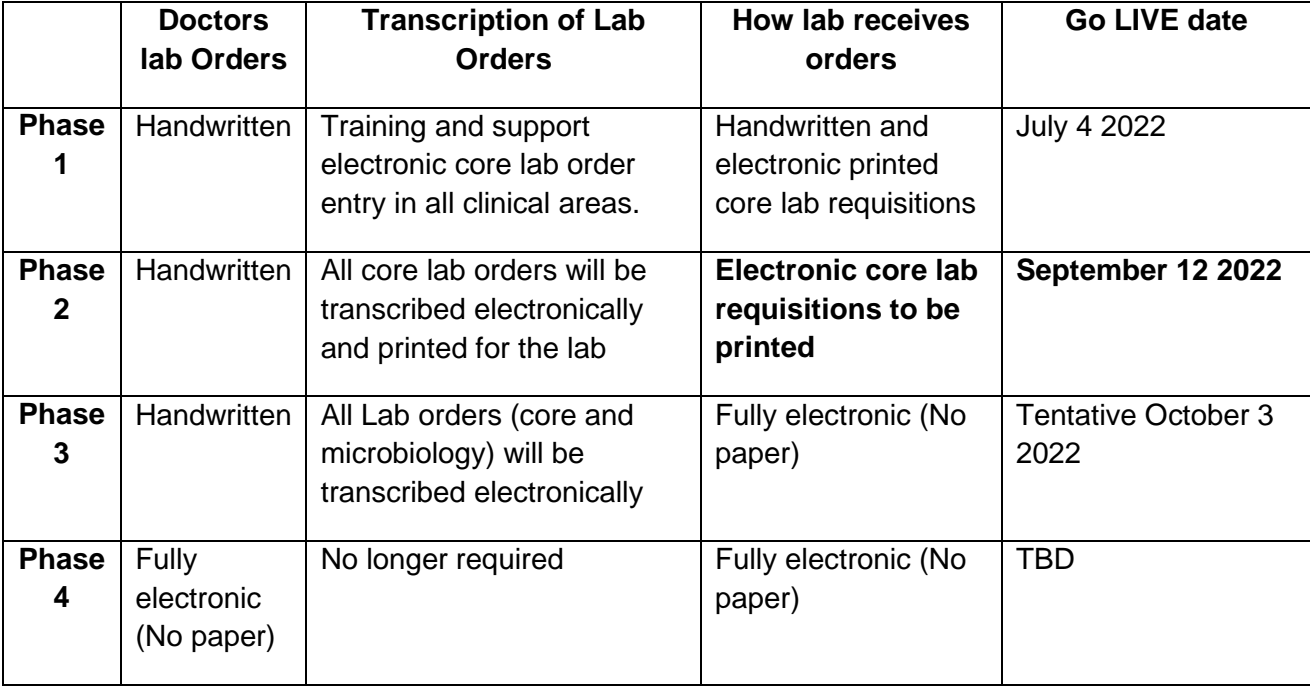

The table below outlines the projected timeline as we transition.

**HIS – Order Entry** eLearning is available and has been assigned to all nurses. This eLearning includes steps with screen shots for entering lab orders electronically.

Continued training/support from Project Team and other clinical champions (attend huddles and provide training)

Help documents available on the [PRH Intranet \(pemgenhos.org\)](http://intranet.pemgenhos.org/) – select [Electronic Medical Record \(EMR\)](http://intranet.pemgenhos.org/EMRHelp/index.asp)  [Help](http://intranet.pemgenhos.org/EMRHelp/index.asp) then select Bedboard to find Lab Order Entry.pdf and the Core Lab Order Codes.pdf